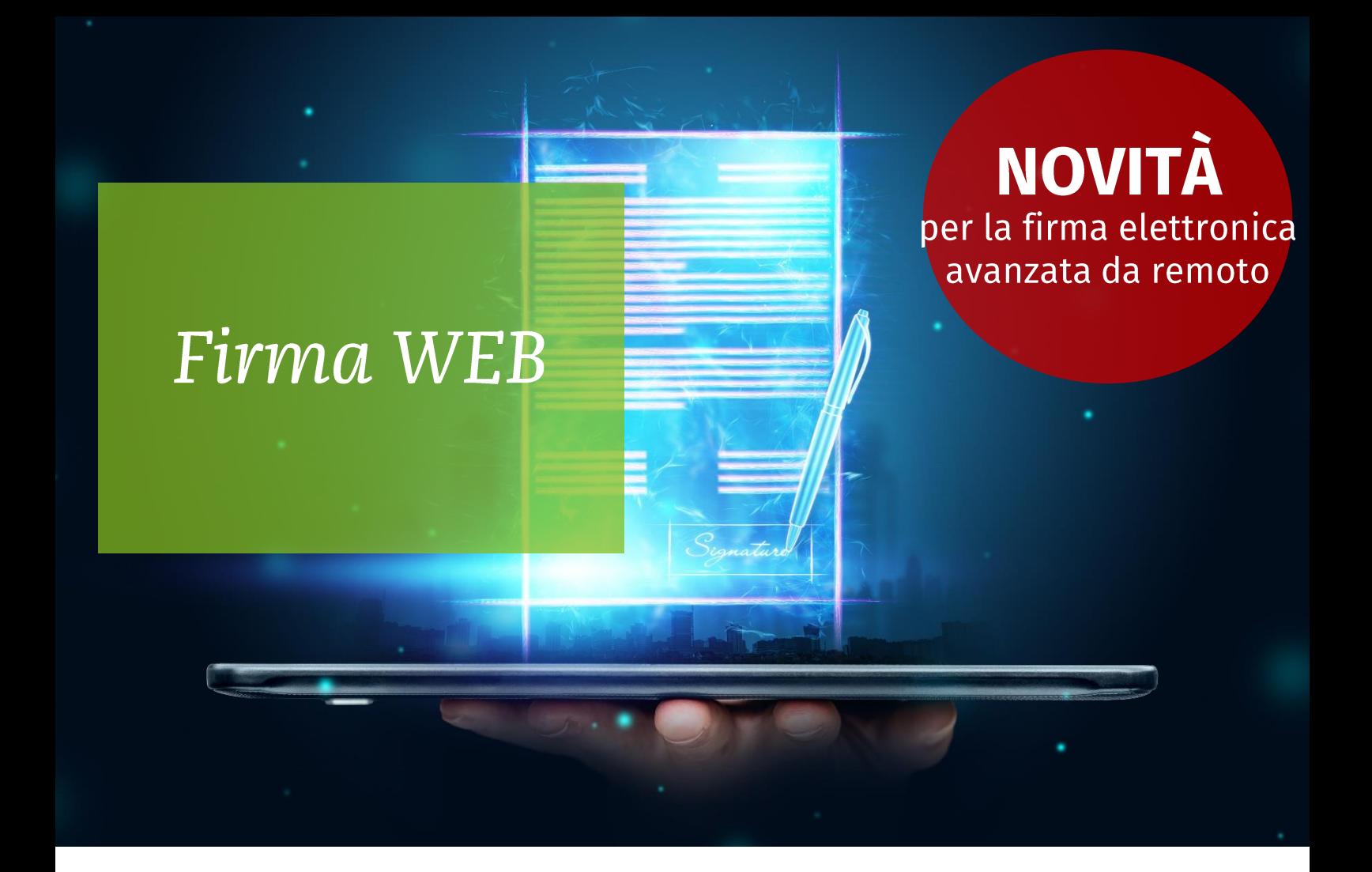

### La soluzione web per la firma elettronica avanzata

Firma WEB è una soluzione web che consente al professionista di studio di avere una gestione automatica del flusso delle firme, attraverso un cruscotto intuitivo, e di poter inviare al software di archiviazione documentale i documenti firmati.

L'integrazione con il software per la gestione degli invii telematici. automatizza l'invio dei documenti fiscali partendo appunto dai file telematici, ottenendo così un flusso notevolmente efficiente.

Firma WEB gestisce la tipologia di firma avanzata e non è necessaria nessuna attivazione da parte del cliente di studio.

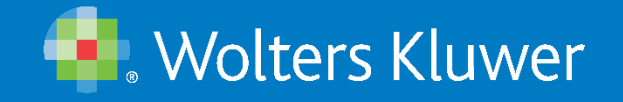

# Firma WEB, le principali funzionalità

La soluzione si rivolge agli studi professionali che intendono fornire un servizio ai propri clienti e aumentare al contempo la digitalizzazione dello studio così da ottenere efficienza nella gestione dei documenti.

Lo studio identifica i documenti da firmare, che possono essere generati dai gestionali Wolters Kluwer o documenti di studio che nascono in formato Word/PDF.

Ad ognuno di essi abbina il firmatario che riceverà una e-mail con il link al documento.

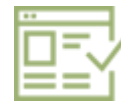

Il cliente di studio, visionato il documento, effettuerà la firma inserendo il codice OTP (One Time Password) che riceverà via SMS. Nell'applicativo saranno automaticamente presenti tutti i documenti firmati per poter procedere con la conservazione

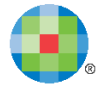

**Wolters Kluwer** 

Integrazione con tutti i modelli che prevedono la predisposizione di un file telematico (in particolare i dichiarativi) con identificazione automatica di tutti i soggetti firmatari.

SIGN HERE

Ricezione e-mail con link al documento da firmare e firma tramite inserimento della password dinamica (OTP) ricevuta via SMS.

Gestione della Firma anche per i documenti che nascono in formato Word/PDF

Pannello di verifica del flusso delle firme.

Integrazione con il software per l'archiviazione documentale (ARKon), al fine di conservare tutti i documenti firmati.

## Firma WEB, *i principali benefici*

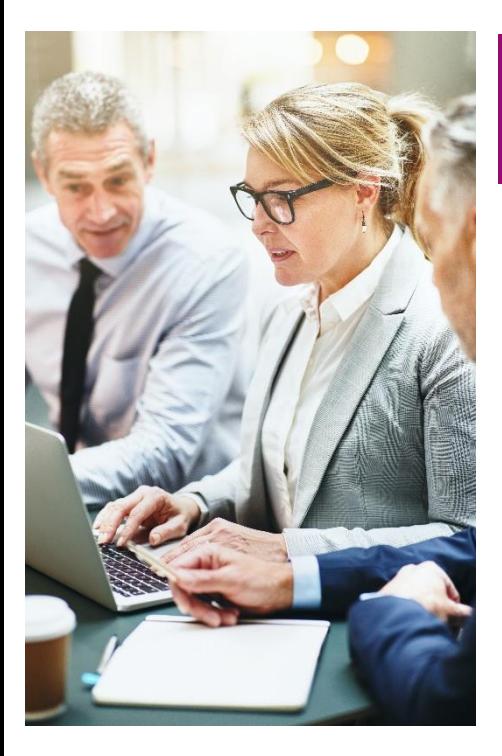

### I benefici per lo studio

Con Firma Web lo studio può sottoporre i documenti da firmare tramite e-mail+password dinamica (OTP) al proprio cliente, eliminando così la necessità di avere il cliente in presenza in studio per la raccolta della firma.

Con Firma WEB non sarà necessario predisporre la documentazione cartacea per la firma autonoma, agevolando così la conservazione dei documenti firmati, che restano in forma elettronica per tutto il flusso, fino alla conservazione.

### I benefici per il cliente

Con Firma WEB il cliente non deve recarsi in studio per la firma dei documenti, potendo apporre la firma anche da remoto e in mobilità, avendo a disposizione automaticamente una copia del PDF firmato.

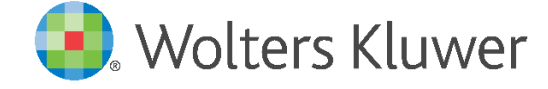

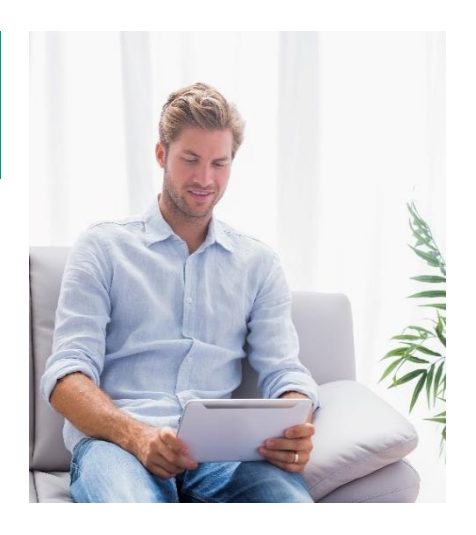

#### Per maggiori informazioni software.wolterskluwer.it

Segui i nostri Social e il Blog dedicato ai Professionisti Digitali

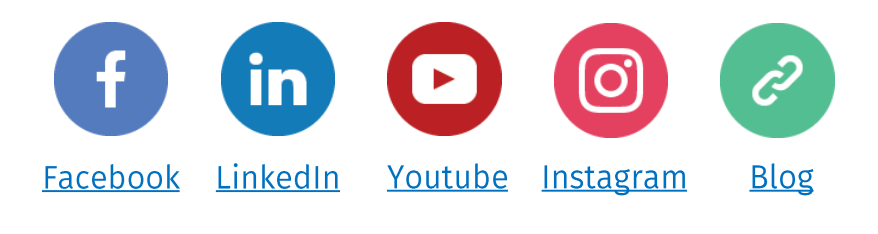

Wolters Kluwer Italia Srl Tutti i diritti riservati. Vietata la riproduzione.

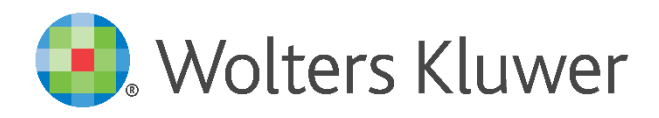